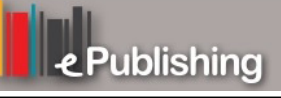

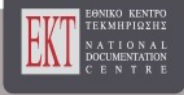

# **Συνέδρια της Ελληνικής Επιστημονικής Ένωσης Τεχνολογιών Πληροφορίας & Επικοινωνιών στην Εκπαίδευση**

Τόμ. 1 (2016)

10ο Πανελλήνιο και Διεθνές Συνέδριο «Οι ΤΠΕ στην Εκπαίδευση»

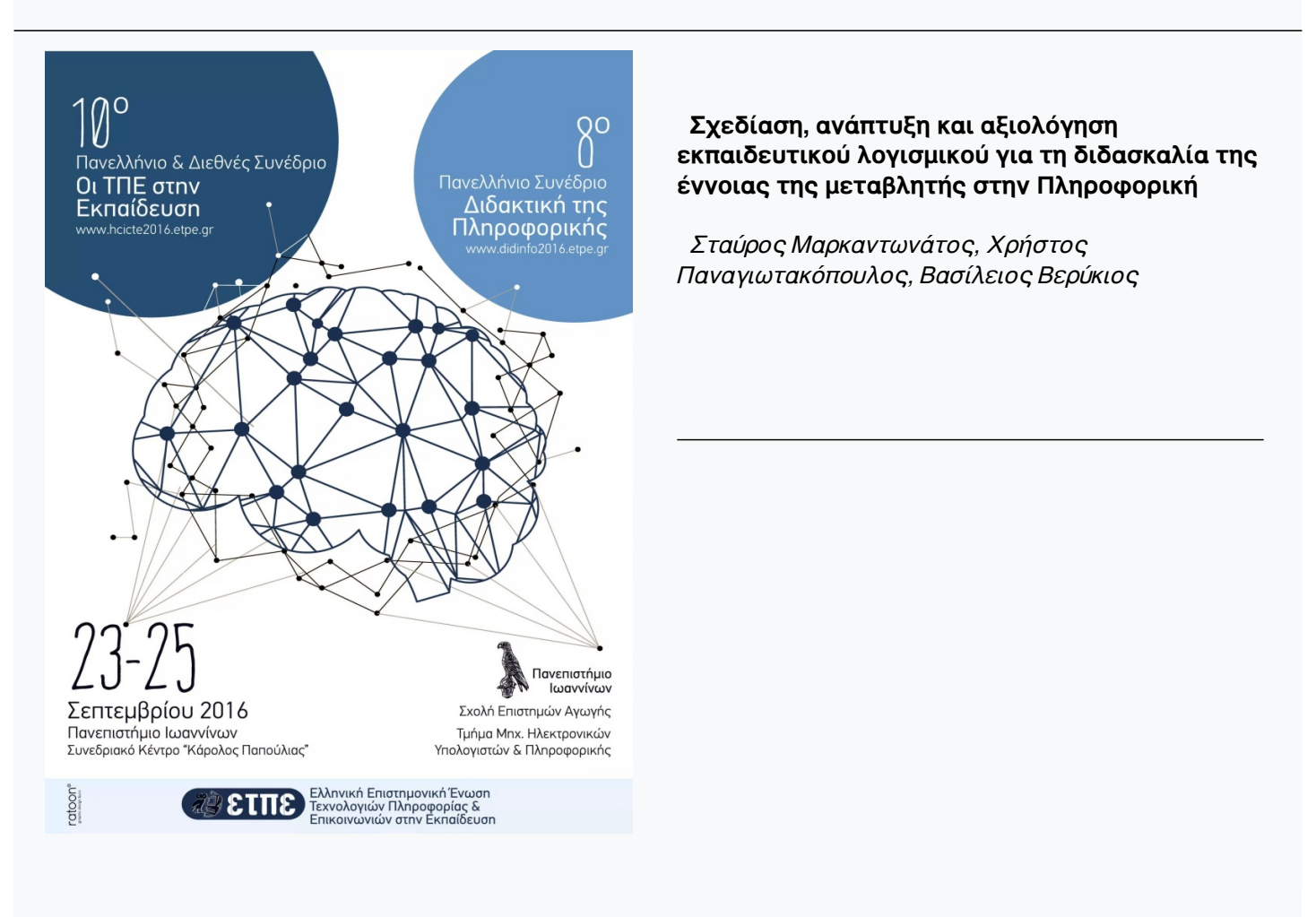

## **Βιβλιογραφική αναφορά:**

Μαρκαντωνάτος Σ., Παναγιωτακόπουλος Χ., & Βερύκιος Β. (2022). Σχεδίαση, ανάπτυξη και αξιολόγηση εκπαιδευτικού λογισμικού για τη διδασκαλία της έννοιας της μεταβλητής στην Πληροφορική. *Συνέδρια της Ελληνικής Επιστημονικής Ένωσης Τεχνολογιών Πληροφορίας & Επικοινωνιών στην Εκπαίδευση*, *1*, 523–531. ανακτήθηκε από https://eproceedings.epublishing.ekt.gr/index.php/cetpe/article/view/3861

## **Σχεδίαση, ανάπτυξη και αξιολόγηση εκπαιδευτικού λογισμικού για τη διδασκαλία της έννοιας της μεταβλητής στην Πληροφορική**

#### **Σταύρος Μαρκαντωνάτος<sup>1</sup> , Χρήστος Παναγιωτακόπουλος<sup>1</sup> , Βασίλειος Βερύκιος<sup>2</sup>**

smarkanto@sch.gr, cpanag@upatras.gr, verykios@eap.gr <sup>1</sup> Παιδαγωγικό Τμήμα Δημοτικής Εκπαίδευσης, Πανεπιστήμιο Πατρών <sup>2</sup> Σχολή Θετικών Επιστημών και Τεχνολογίας, Ελληνικό Ανοικτό Πανεπιστήμιο

## **Περίληψη**

Στην παρούσα εργασία περιγράφεται σύντομα η σχεδίαση, η ανάπτυξη και η αξιολόγηση μιας εκπαιδευτικής εφαρμογής για τη διδασκαλία της έννοιας της μεταβλητής στην Πληροφορική. Το λογισμικό που υλοποιήθηκε, περιλαμβάνει δραστηριότητες που έχουν στόχο να εμπλέξουν ενεργητικά το μαθητή και να τον οδηγήσουν στην κατανόηση της χρήσης της έννοιας της μεταβλητής. Τα αποτελέσματα της έρευνας ήταν θετικά, καθώς με την αναπαράσταση της μνήμης RAM ως μονοδιάστατο πίνακα που περιέχει τις μεταβλητές, οι μαθητές φάνηκαν να ξεπερνούν τις παρανοήσεις που αρχικά είχαν αλλά και να διευκολύνονται στη βαθύτερη κατανόηση της έννοιας. Επίσης, η σχεδίαση του λογισμικού αλλά και οι δραστηριότητες που επελέγησαν, έδωσαν το κίνητρο στους μαθητές να ασχοληθούν και να κατανοήσουν τελικά καλύτερα την έννοια, σε σχέση με τους μαθητές που διδάχθηκαν με τον παραδοσιακό τρόπο διδασκαλίας, ο οποίος προτείνεται στο σχολικό εγχειρίδιο της Γ' Γυμνασίου.

**Λέξεις κλειδιά:** εκπαιδευτικό λογισμικό, Πληροφορική, μεταβλητές

## **Εισαγωγή**

Στο πλαίσιο της παρούσας έρευνας έγινε σχεδιασμός, υλοποίηση και αξιολόγηση ενός εκπαιδευτικού λογισμικού για τη διδασκαλία της έννοιας της μεταβλητής στην Πληροφορική σε μαθητές του Γυμνασίου. Το λογισμικό που σχεδιάστηκε και κατασκευάστηκε περιείχε δραστηριότητες προκειμένου να εμπλέξει ενεργητικά τους μαθητές και οι οποίες έχουν στόχο την κατανόηση της χρήσης της μεταβλητής. Οι μαθητές προσέγγισαν τη μεταβλητή ως το περιεχόμενο μιας θέσης μνήμης το οποίο μεταβάλλεται και στην οποία αναφέρονταν με ένα μοναδικό όνομα. Για παράδειγμα, η μνήμη RAM απεικονιζόταν ως μονοδιάστατος πίνακας, ενώ οι μεταβλητές που εμφανίζονταν, μπορούσαν να περιέχουν είτε αριθμητικά δεδομένα είτε χαρακτήρες, ενώ σχεδιάστηκαν διάφορες δραστηριότητες με τη χρήση μεταβλητών σε διαφορετικούς ρόλους.

Η έννοια της μεταβλητής είναι θεμελιώδης κατά την εκμάθηση του προγραμματισμού, ακόμα και για το επίπεδο που προτείνεται για τους μαθητές του Γυμνασίου. Η κατανόησή της εξακολουθεί να παραμένει μια δύσκολη διαδικασία για τους μαθητές, όπως έδειξαν πολλές έρευνες διεθνώς (Ebrahimi, 1994; Lahtinen, Ala-Mutka, & Jarvinen, 2005), αλλά και στην Ελλάδα (Τζιμογιάννης & Κόμης, 2000; Τζιμογιάννης, Πολίτης, & Κόμης, 2005). Συνήθως δε, οικοδομείται στην προϋπάρχουσα γνώση της από τα μαθηματικά, με αποτέλεσμα οι μαθητές να αποκτούν περιορισμένη αντίληψη γι' αυτήν και να μη μπορούν να διακρίνουν τις διαφορές που έχει η έννοια για τα Μαθηματικά σε σχέση με την αντίστοιχη της Πληροφορικής. Η μεταβλητή στα μαθηματικά είναι στατική, αφού αναπαριστά μια λειτουργική σχέση. Αντίθετα στον προγραμματισμό έχει φυσικό και λογικό περιεχόμενο, ενώ κατά την εκτέλεση του προγράμματος η τιμή της μπορεί να τροποποιηθεί δυναμικά μέσω εντολών εκχώρησης ή εισόδου δεδομένων (Τζιμογιάννης, 2008; Τζιμογιάννης, Πολίτης, & Κόμης, 2005).

Πολλές προσεγγίσεις έχουν προταθεί για τη διδασκαλία της συγκεκριμένης έννοιας. Η Αλεξούδα (2010) προτείνει συγκεκριμένα σενάρια με τη Logo για μαθητές Γυμνασίου. Ο Ben-Ari (2008) απευθυνόμενος σε μαθητές δευτεροβάθμιας εκπαίδευσης που παρακολουθούν εισαγωγικά μαθήματα προγραμματισμού, δημιούργησε ένα προσομοιωτή προγραμμάτων σε Java. Οι Παπαδανέλλης, Καρατράντου, & Παναγιωτακόπουλος (2012) προσέγγισαν τη διδασκαλία της συγκεκριμένης έννοιας αξιοποιώντας το πακέτο της LEGO Mindstorms NXT. Οι Φεσάκης & Δημητρακοπούλου (2005), απευθυνόμενοι σε μαθητές Λυκείου, πρότειναν διδακτικές παρεμβάσεις, όπως η διδασκαλία κάποιου μαθήματος αρχιτεκτονικής υπολογιστών. Οι Doukakis, Tsaganou, & Grigoriadou (2007) δημιούργησαν animation με αλληλεπιδραστικά χαρακτηριστικά για τη διδασκαλία της έννοιας της μεταβλητής αλλά και των δομών επιλογής και επανάληψης. Οι Γρηγοριάδου, Γόγουλου, & Γουλή (2002) παρουσίασαν τρεις διαφορετικές προσεγγίσεις- διδακτικές προτάσεις για τη διδασκαλία εισαγωγικών μαθημάτων προγραμματισμού σε μαθητές Λυκείου. Οι Τζιμογιάννης & Κόμης (2000) προτείνουν κατάλληλες δραστηριότητες ώστε να διακρίνουν οι μαθητές ποια είναι η έννοια της μεταβλητής στα Μαθηματικά και ποια στην Πληροφορική. Ο Sajaniemi (2005), οι Sorva, Karavirta, & Korhonen (2007) και οι Kuittinen & Sajaniemi (2004) πρότειναν μια διδακτική προσέγγιση που βασίζεται στους ρόλους των μεταβλητών σε ένα πρόγραμμα.

#### **Θεωρητικό πλαίσιο**

Για την κατανόηση της έννοιας της μεταβλητής στην Πληροφορική, οι μαθητές θα πρέπει να αλλάξουν την εδραιωμένη αντίληψη που ενδεχομένως έχουν από τα μαθηματικά, να αναδιοργανώσουν τις προηγούμενες γνώσεις τους και να αποσαφηνίσουν τις παρανοήσεις τους, να υπάρξει δηλαδή μια εννοιολογική αλλαγή (Spiro & Jehng, 1990; Vosniadou, 2006). Η χρήση πολυμεσικού/υπερμεσικού υλικού για τη σχεδίαση εκπαιδευτικών περιβαλλόντων μπορεί να οδηγήσει προς την κατεύθυνση αυτή (Vosniadou et al., 2001). Εκεί, η έννοια μπορεί να παρουσιαστεί στους μαθητές με τη βοήθεια κατάλληλα επιλεγμένων αναλογιών και με χρήση οπτικών αναπαραστάσεων. Τέτοιες αναλογίες αναμένεται να λειτουργήσουν ως γέφυρα ανάμεσα σε κάτι γνωστό και σε κάτι λιγότερο γνωστό. Ενισχύουν τη μάθηση αφού παρέχουν δεδομένα για μια επαγωγική διαδικασία που θα οδηγήσει στη δημιουργία αφηρημένων σχημάτων που θα περιέχουν τα κρίσιμα χαρακτηριστικά της έννοιας που διδάσκεται (Duit, Roth, Komorek, & Wilbers, 2001). Για να είναι αποτελεσματικότερη η χρήση των αναλογιών που χρησιμοποιούνται για την παρουσίαση της έννοιας, θα πρέπει να λαμβάνονται υπόψη οι προηγούμενες γνώσεις και εμπειρίες των μαθητών όπως και τα ενδιαφέροντά τους. Όπως αναφέρει και ο Mayer (2005) στη θεωρία του για τη μάθηση με τη χρήση πολυμέσων, οι εκπαιδευόμενοι μαθαίνουν και κατανοούν βαθύτερα, γίνονται πιο δημιουργικοί και αποτελεσματικοί στην επίλυση προβλημάτων, όταν διδάσκονται μέσα από κείμενα και εικόνες απ' ότι μόνο με τη χρήση κειμένων (multimedia effect). Μάλιστα οι μαθητές μαθαίνουν καλύτερα (Kozma, 2003) όταν τα διαφορετικά μέσα που συμμετέχουν και συνδυάζονται στο εκπαιδευτικό λογισμικό, παρουσιάζουν διαφορετικές όψεις της διδασκόμενης έννοιας. Έτσι, μαθητές με διαφορετικά στυλ μάθησης μπορούν να προσεγγίσουν την πληροφορία με τον τρόπο που τους ταιριάζει περισσότερο.

Επίσης, σε ένα τέτοιο εκπαιδευτικό περιβάλλον ο μαθητής έχει τη δυνατότητα να γνωρίσει το υλικό από διάφορες διαδρομές και οπτικές γωνίες, να γυρίσει πίσω και να ξαναδεί κάτι που του διέφυγε ή κάτι που θα τον βοηθήσει να συνθέσει απαντήσεις σε προβλήματα που του παρουσιάστηκαν. Σύμφωνα μάλιστα με τους Spiro & Jehng (1990) και Jacobson & Spiro (1993), το εκπαιδευτικό περιβάλλον θα πρέπει μεταξύ άλλων να παρέχει πλούσια και ποικίλα παραδείγματα συνδεδεμένα όχι μόνο μεταξύ τους αλλά και με αφηρημένες και εννοιολογικά πολύπλοκες έννοιες, βοήθεια και οδηγίες με τη μορφή σκαλωσιάς (scaffold) κατά την εφαρμογή των δραστηριοτήτων, προσανατολίζοντας έτσι το μαθητή σε περισσότερο προωθημένες νοητικές διεργασίες.

Αυτό που συμβαίνει με τη χρήση μιας πολυμεσικής εφαρμογής και λειτουργεί ενισχυτικά ως προς τη μάθηση, είναι ότι κατά κύριο λόγο ενισχύει την εμπλοκή και ενασχόληση του μαθητή. Κατάλληλα σχεδιασμένα γραφικά, κίνηση και ήχοι τραβούν την προσοχή του. Ο μαθητής μπορεί να επηρεάσει κάποια χαρακτηριστικά της εφαρμογής, μπορεί να αποφασίσει για το κομμάτι με το οποίο θα ασχοληθεί, να ελέγξει υποθέσεις, να πάρει απαντήσεις, να εξάγει συμπεράσματα. Όταν οι μαθητές έχουν τον έλεγχο στην παρουσίαση της πληροφορίας, δημιουργείται γνώση. Το μάθημα αποκτά δυναμική μορφή, με την έννοια ότι αλλάζει ο ρυθμός και ο τρόπος παρουσίασης της πληροφορίας, ανάλογα με τις ανάγκες του εκπαιδευόμενου αλλά και του εκπαιδευτή. Κάθε μαθητής μπορεί μάλιστα να επιταχύνει ή να επιβραδύνει το ρυθμό του, να αλλάξει κατεύθυνση πλοήγησης (navigation). Γίνεται έτσι ενεργός συμμέτοχος στη μαθησιακή διαδικασία που εξυπηρετεί το σύστημα και όχι παθητικός δέκτης (Rapp, 2005). Ανοίγονται επομένως νέοι δρόμοι, ιδιαίτερα για τους αρχάριους χρήστες, οι οποίοι αποκτούν πλέον νέες δυνατότητες, παίρνουν την κατάσταση στα χέρια τους, έχουν επιπλέον κίνητρο να εμπλακούν (Κόμης & Μικρόπουλος, 2001).

#### **Περιεχόμενο και λειτουργία του εκπαιδευτικού λογισμικού**

Το εκπαιδευτικό λογισμικό που δημιουργήθηκε στα πλαίσια της συγκεκριμένης έρευνας, σχεδιάστηκε έτσι ώστε να δώσει μια διαφορετική οπτική στη διδασκαλία της έννοιας της μεταβλητής. Βασίστηκε στο Διαθεματικό Ενιαίο Πλαίσιο Προγραμμάτων Σπουδών και στο Αναλυτικό Πρόγραμμα Σπουδών (ΔΕΠΠΣ-ΑΠΣ) για την Πληροφορική στο Γυμνάσιο καθώς επίσης και στο σχολικό εγχειρίδιο της Γ' Γυμνασίου. Βασικός του εκπαιδευτικός στόχος, είναι η κατανόηση της έννοιας της μεταβλητής και όχι η εκμάθηση προγραμματισμού.

Η αναλογία που επιλέχθηκε και υιοθετήθηκε ήταν η αναπαράσταση της μνήμης RAM ως μονοδιάστατου πίνακα, οι θέσεις του οποίου αντιστοιχούσαν σε μεταβλητές, ενώ η αναφορά σε αυτές και ο διαχωρισμός τους γινόταν μέσα από την ονοματοδοσία τους. Το λογισμικό δεν έμενε στην απλή παράθεση πληροφοριών και την επίδειξη παραδειγμάτων αλλά καλούσε τους μαθητές να συμμετέχουν σε δραστηριότητες για να κινήσει το ενδιαφέρον τους και να εμπλακούν με αυτές. Έγινε επίσης προσπάθεια ώστε η αλληλεπιδραστικότητα, ο έλεγχος του περιβάλλοντος της εφαρμογής από το μαθητή να μη δημιουργήσει προβλήματα αποπροσανατολισμού, απόσπασης της προσοχής ή υπερφόρτωσης με πληροφορίες που θα μπορούσαν να εμποδίσουν την αποτελεσματική χρήση του λογισμικού (Scheiter & Gerjets, 2007). Για να αποφευχθεί ο αποπροσανατολισμός, αναγραφόταν στον τίτλο της κάθε σελίδας το όνομα της ενότητας ενώ η πλοήγηση μπορούσε να γίνει είτε μέσα από το μενού που εμφανιζόταν πάντα στην αριστερή πλευρά της οθόνης, είτε με τα κατάλληλα πλήκτρα που υπήρχαν σε κάθε οθόνη. Επομένως, ο μαθητής ήξερε κάθε φορά σε ποιο σημείο της εφαρμογής βρισκόταν, πώς έφτασε εκεί και πώς θα προχωρούσε στο επόμενο σημείο. Για να μην αποσπάται η προσοχή του, χρησιμοποιήθηκαν απαλά χρώματα, διατηρήθηκε η ίδια χρωματική κωδικοποίηση σε όλη την εφαρμογή, χρησιμοποιήθηκαν ευδιάκριτες γραμματοσειρές κατάλληλου μεγέθους ενώ τα αντικείμενα στα οποία έπρεπε να δοθεί έμφαση τονίζονταν με έντονα και φωτεινά χρώματα.

Σε συγκεκριμένα θέματα που πιθανόν να αντιμετώπιζε κάποιο πρόβλημα ο μαθητής, υπήρχε καθοδήγηση η οποία έφθινε καθώς προχωρούσε σε πιο προχωρημένες δραστηριότητες και οι γνώσεις του είχαν αυξηθεί. Τα λάθη του επισημαίνονταν χωρίς να διορθώνονται, καλώντας τον να σκεφτεί ο ίδιος και να προχωρήσει στη διόρθωσή τους.

Στην πρώτη από τις δραστηριότητες οι μαθητές χρησιμοποιούσαν τον δημιουργό χρωμάτων (color mixer) και δημιουργούσαν οποιοδήποτε χρώμα, συνδυάζοντας τα τρία βασικά χρώματα: το κόκκινο, το πράσινο και το μπλε. Η επιλογή του κάθε βασικού χρώματος γινόταν μετακινώντας τον κατάλληλο δείκτη του, ενώ ταυτόχρονα εμφανιζόταν και η αριθμητική του αναπαράσταση με τιμές που κυμαίνονταν από το 0 μέχρι το 255. Η τιμή του χρώματος αποθηκευόταν σε μια μεταβλητή. Στην επόμενη δραστηριότητα οι μαθητές επέλεγαν να σχεδιάσουν ένα βασικό σχήμα με διαστάσεις που όριζαν οι ίδιοι. Οι επιλογές σχημάτων που είχαν ήταν: ένα τετράγωνο, ένα ορθογώνιο παραλληλόγραμμο, ένας κύκλος και ένα ισόπλευρο τρίγωνο. Στη συνέχεια όριζαν τις αντίστοιχες διαστάσεις (οι οποίες αποθηκεύονταν σε αντίστοιχες μεταβλητές) και έβλεπαν το αποτέλεσμα των επιλογών τους. Τις τιμές που όριζαν μπορούσαν να τις μεταβάλουν επηρεάζοντας το σχήμα, έρχονταν επομένως σε επαφή με τη μεταβλητή ως κάτι που μπορεί να αλλάξει. Σε επόμενη δραστηριότητα, αποθηκευόταν σε μια μεταβλητή πόσες φορές πάτησαν ένα πλήκτρο (η μεταβλητή ως μετρητής (Sajaniemi, 2005)), ενώ παράλληλα όριζαν και το όνομά της. Σε παραλλαγή της δραστηριότητας αυτής, μπορούσαν να αυξομειώνουν της τιμές μιας μεταβλητής. Σε άλλη δραστηριότητα εμφανιζόταν το γνωστό παιχνίδι «Φιδάκι» όπου δύο μαθητές έπαιζαν αφού πρώτα όριζαν με έγκυρα ονόματα τρεις μεταβλητές που περιείχαν τις θέσεις των δύο παιχτών (η μεταβλητή ως αθροιστής (Sajaniemi, 2005)), καθώς και το αποτέλεσμα που έφερνε το ζάρι κάθε φορά. Στην οθόνη απεικονιζόταν το ταμπλό του παιχνιδιού, τα πιόνια, το ζάρι και βέβαια ο μονοδιάστατος πίνακας – μνήμη RAM με τις μεταβλητές, τα ονόματα που είχαν ορίσει οι μαθητές και τις τιμές που λάμβαναν κάθε φορά οι μεταβλητές αυτές. Στην τελευταία δραστηριότητα παρουσιαζόταν η δυνατότητα να αποθηκευτούν σε μεταβλητές λέξεις ή άλλη σειρά χαρακτήρων. Υπήρχε το γνωστό παιχνίδι «Πέτρα – Ψαλίδι – Χαρτί» στο οποίο πάλι έπαιζαν δύο παίχτες. Οι μαθητές όριζαν έξι έγκυρες μεταβλητές για τα ονόματα των δύο παικτών, την επιλογή τους (Πέτρα, Ψαλίδι ή Χαρτί) και το σκορ του κάθε παίχτη. Οι τιμές των μεταβλητών απεικονίζονταν στο μονοδιάστατο πίνακα – RAM.

Τέλος, η εφαρμογή διέθετε δυνατότητα αυτοαξιολόγησης του μαθητή με ανατροφοδότηση ώστε να εντοπίζει και να διορθώνει το σφάλμα του ενώ και ο εκπαιδευτικός μπορούσε να έχει συνολική εικόνα των αποτελεσμάτων που πέτυχαν οι μαθητές και επομένως της επίτευξης των διδακτικών στόχων που τέθηκαν.

## **Υλοποίηση του εκπαιδευτικού λογισμικού**

Το περιβάλλον του λογισμικού κατασκευάστηκε εξ ολοκλήρου από τον πρώτο ερευνητή και υλοποιήθηκε με το ελεύθερο εργαλείο συγγραφής Notepad++. Αποτελείτο από PHP σελίδες οι οποίες περιείχαν στοιχεία HTML, HTML5, MySQL και Javascript. Υποστηριζόταν επίσης από βάση δεδομένων MySQL η οποία δημιουργήθηκε για το σκοπό αυτό. Η χρήση της PHP και η δημιουργία βάσης δεδομένων σε MySQL έγινε έτσι ώστε να αποθηκεύονται συγκεκριμένα στοιχεία για κάθε μαθητή. Η εφαρμογή υποστηριζόταν από τον Apache Server και τον MySQL Server της εφαρμογής XAMPP.

## **Ερευνητικά ερωτήματα**

Τα ερευνητικά ερωτήματα που τέθηκαν είναι τα εξής:

- Κατά πόσο το συγκεκριμένο εκπαιδευτικό λογισμικό με το καθορισμένο περιεχόμενο και την αναπαράσταση της μνήμης RAM ως μονοδιάστατου πίνακα, ωφέλησε τους μαθητές και τους βοήθησε να κατανοήσουν την έννοια της μεταβλητής στην Πληροφορική;
- Κατά πόσο η δόμηση σε web-based περιβάλλον, η σχεδίαση του λογισμικού όπως επιβάλλεται από τις θεωρητικές προσεγγίσεις σε συνδυασμό με το περιεχόμενο και με τις δραστηριότητες που επελέγησαν, επέδρασε στην κατανόηση της έννοιας της μεταβλητής από τους μαθητές που εργάστηκαν με την εφαρμογή;
- Σε τι βαθμό υπήρξαν διαφορές στην κατανόηση της έννοιας της μεταβλητής συγκριτικά με τον παραδοσιακό-καθιερωμένο τρόπο διδασκαλίας της;

## **Μεθοδολογία της έρευνας**

Για να απαντηθούν τα παραπάνω ερωτήματα, η έρευνα ακολούθησε ένα προκαθορισμένο σχέδιο. Σχηματίστηκαν δύο σταθμισμένες ομάδες μαθητών (πειραματική ομάδα και ομάδα ελέγχου), έγινε προ-έλεγχος (pre-test), πειραματικός χειρισμός και μετά-έλεγχος (post-test) των ομάδων. Για τη διαδικασία αυτή χρησιμοποιήθηκε κατάλληλα δομημένο ερωτηματολόγιο (Robson, 2007). Ο σχηματισμός των ομάδων έγινε με την τεχνική του ζευγαρώματος (ή σύζευξης), λαμβάνοντας υπόψη τις απαντήσεις των μαθητών κατά τη διαδικασία του προ-ελέγχου. Με άλλα λόγια, επιλέξαμε τυχαία ζευγάρια μαθητών με όμοιο αποτέλεσμα στον προ-έλεγχο και τοποθετήσαμε το ένα μέλος του ζευγαριού στην πειραματική ομάδα και το άλλο μέλος στην ομάδα ελέγχου. Οι μαθητές προέρχονταν από τρία τμήματα της τρίτης τάξης Γυμνασίου Πάτρας και ήταν συνολικά 61.

Η πειραματική ομάδα διδάχθηκε την έννοια της μεταβλητής με τη βοήθεια του λογισμικού που υλοποιήθηκε. Η ομάδα ελέγχου διδάχθηκε την ίδια έννοια μέσα από το σχολικό εγχειρίδιο και τη χρήση του λογισμικού Microworlds Pro. Η διδασκαλία για την κάθε ομάδα είχε διάρκεια μιας διδακτικής ώρας, όση προβλέπεται από το αναλυτικό πρόγραμμα για το συγκεκριμένο αντικείμενο.

Στο ερωτηματολόγιο υπήρχαν ερωτήσεις για την έννοια της μεταβλητής, το που αποθηκεύεται, αν μπορεί να μεταβληθεί το όνομά της, αν μπορούν δύο μεταβλητές να έχουν το ίδιο όνομα. Επιπλέον, δόθηκε στους μαθητές ένα μικρό πρόβλημα το οποίο αναφερόταν στην περιγραφή ενός ποδοσφαιρικού αγώνα και οι μαθητές έπρεπε να χρησιμοποιήσουν μεταβλητές προκειμένου να αποθηκεύσουν τα ονόματα των ομάδων αλλά και τη διακύμανση του σκορ που τους δόθηκε. Αρχικά οι μαθητές έπρεπε να δώσουν ονόματα στις μεταβλητές που θα χρησιμοποιούσαν προκειμένου να αποθηκεύονται τα ονόματα των ομάδων αλλά και το σκορ της κάθε ομάδας. Στη συνέχεια έπρεπε να δώσουν αρχικές τιμές στις μεταβλητές τους και κατόπιν να συμπληρώσουν σε ένα πίνακα τα περιεχόμενα των παραπάνω μεταβλητών κατά την εξέλιξη του παιχνιδιού (η οποία εξέλιξη και τους δινόταν). Το τελευταίο βήμα της ερευνητικής διαδικασίας ήταν ημιδομημένη συνέντευξη με τρεις μαθητές οι οποίοι είχαν διδαχθεί την έννοια της μεταβλητής με το εκπαιδευτικό λογισμικό. Η συνέντευξη έγινε περίπου δύο μήνες μετά την εκπαιδευτική παρέμβαση, ώστε οι μαθητές να έχουν ήδη ολοκληρώσει το αντικείμενο του προγραμματισμού και να έχουν χρησιμοποιήσει την έννοια της μεταβλητής για την επίλυση προβλημάτων. Στόχος της συνέντευξης ήταν να έχουμε ποιοτικά στοιχεία για το συγκεκριμένο λογισμικό, όπως και την

άποψη των μαθητών για το αν το βρήκαν ενδιαφέρον και χρήσιμο, ποια ήταν τα στοιχεία του που τους άρεσαν και ποια αυτά που δεν τους άρεσαν καθώς επίσης και αν αντιμετώπισαν κάποια προβλήματα.

## **Ευρήματα και συζήτηση**

Οι παρανοήσεις των μαθητών σχετικά με την έννοια της μεταβλητής, όπως φάνηκε από τις απαντήσεις τους στο ερωτηματολόγιο που τους δόθηκε κατά τον προ-έλεγχο, αφορούσαν:

- στο που γίνεται η αποθήκευση των μεταβλητών,
- στο αν μπορεί μια μεταβλητή να αλλάξει όνομα,
- στο αν μπορούν δύο μεταβλητές να έχουν το ίδιο όνομα.

Για την επεξεργασία των ερωτηματολογίων, δημιουργήθηκαν οι κατάλληλες μεταβλητές για τις ερωτήσεις. Από την ανάλυσή τους προέκυψε στατιστικά σημαντική διαφορά ανάμεσα στη βαθμολογία που συγκέντρωσε το σύνολο των μαθητών πριν τη διδασκαλία (M = 5,38, SD = 3,22) και μετά τη διδασκαλία της έννοιας της μεταβλητής και με τους δύο τρόπους διδασκαλίας (M = 9,41, SD = 3,39), t(60) = -7,62, p = 0,00. Οι μαθητές και των δύο ομάδων φάνηκε πως ωφελήθηκαν από τη διδασκαλία της έννοιας της μεταβλητής είτε με τον τρόπο που ακολουθεί το αναλυτικό πρόγραμμα είτε με τη χρήση του λογισμικού που δημιουργήσαμε.

Όσον αφορά στην πειραματική ομάδα, υπήρχε στατιστικά σημαντική διαφορά ανάμεσα στη βαθμολογία που συγκέντρωσαν πριν τη διδασκαλία (M = 5,39, SD = 3,49) και μετά τη διδασκαλία της έννοιας της μεταβλητής με τη βοήθεια του λογισμικού που κατασκευάσαμε  $(M = 10,94, SD = 3)$ ,  $t(30) = -7,49$ ,  $p = 0,00$ .

Επίσης υπήρξε στατιστικά σημαντική διαφορά των βαθμολογιών των μαθητών που διδάχθηκαν με το λογισμικό που κατασκευάστηκε στα πλαίσια της έρευνας (M = 10,94, SD = 3) και των μαθητών που διδάχθηκαν με το σχολικό εγχειρίδιο (M = 7,83, SD = 3,07), t(59) = - $3,99, p = 0,00.$ 

Τέλος, ειδικά για το τμήμα των ερωτήσεων που είχαν να κάνουν με τον ποδοσφαιρικό αγώνα υπήρχε στατιστικά σημαντική διαφορά ανάμεσα στη βαθμολογία που συγκέντρωσαν οι μαθητές της πειραματικής ομάδας πριν τη διδασκαλία (M = 3,19, SD = 2,83) και μετά τη διδασκαλία της έννοιας της μεταβλητής με τη βοήθεια του λογισμικού που κατασκευάσαμε  $(M = 7,65, SD = 2,73)$ ,  $t(30) = -6,69$ ,  $p = 0,00$ .

Στις συνεντεύξεις οι μαθητές ανέφεραν πως το συγκεκριμένο λογισμικό τους φάνηκε αρκετά ενδιαφέρον. Ήταν ιδιαίτερα φιλικό και δεν αντιμετώπισαν πρόβλημα στο να μπορέσουν να το χειριστούν, να πλοηγηθούν σ' αυτό και να εκτελέσουν τις δραστηριότητες που διαθέτει. Ένας από τους μαθητές ανέφερε πως του άρεσε το γεγονός πως «*δεν είχε μεγάλα κείμενα για να διαβάσει*». Όλοι οι ερωτηθέντες μίλησαν με θετικό τρόπο για το γεγονός πως εμπλέκονταν στη διαδικασία της μάθησης μέσα από το παιχνίδι: «*ήταν ωραίο και είχε και τα παιχνιδάκια που παίξαμε*», είπε ενδεικτικά ένας μαθητής, για να συμπληρώσει πως «*ήταν αρκετά παραστατικός και κατανοητός ο τρόπος που απεικονίζεται η μνήμη RAM*». Τους επισημάνθηκε βέβαια πως το παιχνίδι δεν είναι ο στόχος του συγκεκριμένου λογισμικού αλλά αποτελούσε στοιχείο που θα τους έδινε το κίνητρο να ασχοληθούν. «*Ο συνδυασμός παιχνιδιού και θεωρίας*», είπε ένας άλλος ήταν αυτό που τους κράτησε το ενδιαφέρον και τους παρακίνησε να πλοηγηθούν σ' αυτό.

Όσον αφορά στο αν τελικά μάθαιναν μέσα από το λογισμικό, οι μαθητές απάντησαν θετικά καθώς το θεώρησαν «*ένα πολύ καλό τρόπο για να γνωρίσουν την έννοια της μεταβλητής*». «*Ήταν μια καλή εμπειρία*», είπε άλλος μαθητής. Εκ των υστέρων μάλιστα, αναγνώρισαν πως είχαν μια διαφορετική άποψη για τη συγκεκριμένη έννοια στην Πληροφορική, την οποία αναθεώρησαν και αυτό είναι πολύ σημαντικό για να έχουμε τελικά και την εννοιολογική αλλαγή που είναι και το ζητούμενο στην περίπτωσή μας (Vosniadou, 1994). Τόνισαν πως με το συνδυασμό του λογισμικού με το συμβατικό τρόπο διδασκαλίας «*τους έμειναν αρκετά πράγματα*». Έκριναν θετικά το γεγονός ότι είχαν πάντα μπροστά τους την αναπαράσταση της μνήμης RAM στην οποία έβλεπαν να εισάγονται οι μεταβλητές που όριζαν κάθε φορά προσδιορισμένες από τα ονόματα που οι ίδιοι έδιναν και μπορούσαν να παρακολουθούν τις αλλαγές στις τιμές όταν αυτές συνέβαιναν.

## **Συμπεράσματα**

Απαντώντας στο 1ο ερευνητικό μας ερώτημα, φάνηκε από τις απαντήσεις των μαθητών στο ερωτηματολόγιο που τους δόθηκε πως ωφελήθηκαν από το συγκεκριμένο λογισμικό. Επίσης, η αναπαράσταση της μνήμης RAM ως μονοδιάστατου πίνακα στον οποίο αποθηκεύονταν οι μεταβλητές και την οποία έβλεπαν σε όλη τη διάρκεια των δραστηριοτήτων, ήταν επιτυχημένη αφού φάνηκαν να ξεπερνούν τις παρανοήσεις που αρχικά είχαν αλλά και να διευκολύνονται στη βαθύτερη κατανόηση της έννοιας της μεταβλητής.

Για το 2ο ερευνητικό μας ερώτημα, και όσον αφορά στο σχεδιασμό του και στην επιλογή των συγκεκριμένων δραστηριοτήτων κάποιες από τις οποίες είχαν και παιγνιώδη χαρακτήρα, φάνηκε (και μέσα από τις συνεντεύξεις) πως κέντρισε το ενδιαφέρον των μαθητών, οι οποίοι πλοηγήθηκαν σ' αυτό και ασχολήθηκαν με τις δραστηριότητες που περιλάμβανε, γεγονός που δείχνει πως η ανάγκη τους ως χρήστες ενός λογισμικού – εκπαιδευτικού στην προκειμένη περίπτωση – ικανοποιήθηκε. Η δημιουργία ενός απλού αλλά και κατανοητού περιβάλλοντος έδωσε στους μαθητές το κίνητρο, γεγονός που αποτελεί σημαντικό βήμα για την κατάκτηση της γνώσης. Η σχεδίασή του δεν αποπροσανατόλιζε ούτε κούραζε τους χρήστες και φυσικά το παιχνίδι δεν ήταν αυτοσκοπός. Εξάλλου, όπως φάνηκε και από τα ερωτηματολόγια, προέκυψε στατιστικά σημαντική διαφορά στους μέσους όρους των βαθμολογιών πριν και μετά τη διδασκαλία στο κομμάτι που αφορούσε το πρόβλημα με τον ποδοσφαιρικό αγώνα και στο οποίο μπορέσαμε να δούμε ότι πράγματι η επαφή τους με δραστηριότητες, όπως το παιχνίδι «Φιδάκι» ή το Πέτρα – Μολύβι – Χαρτί» ,βοήθησε στην κατανόηση της έννοιας και τους έδωσε τη δυνατότητα να τη χρησιμοποιήσουν για να επιλύσουν άλλα προβλήματα.

Σε σχέση με το 3ο ερευνητικό ερώτημα, που αφορούσε το μαθησιακό αποτέλεσμα των μαθητών που διδάχθηκαν με το συγκεκριμένο λογισμικό, ο μέσος όρος των απαντήσεών τους (t-test) βρέθηκε στο 10,94 ενώ ο μέσος όρος των μαθητών που διδάχθηκαν με τον παραδοσιακό τρόπο που προτείνεται στο σχολικό εγχειρίδιο ήταν στο 7,83. Επομένως μπορούμε να συμπεράνουμε πως πράγματι υπήρξε διαφορά στην κατανόηση της έννοιας της μεταβλητής μεταξύ των δύο ομάδων. Φαίνεται τελικά, πως η έμφαση που δόθηκε στη συνεχή προβολή της μνήμης RAM, των μεταβλητών που απεικονίζονται εκεί, των μεταβολών που δέχονταν κατά τη διάρκεια των διάφορων δραστηριοτήτων που εκτελούσαν οι μαθητές, των τύπων των δεδομένων που μπορούσαν να αποθηκεύσουν και να χειριστούν καθώς και του τρόπου που ονοματοδοτούσαν αυτές τις μεταβλητές, επέδρασε θετικά και οδήγησε στις παρατηρούμενες διαφορές μεταξύ των δύο ομάδων.

Ολοκληρώνοντας σημειώνεται, ότι ο στόχος του παρόντος λογισμικού δεν ήταν να αντικαταστήσει το υπάρχον εκπαιδευτικό λογισμικό που χρησιμοποιείται στα πλαίσια του μαθήματος. Προσεγγίζοντας την έννοια της μεταβλητής μέσα από διαφορετικές δραστηριότητες και κινητοποιώντας τους μαθητές μέσα και από το παιχνίδι, μπορεί να χρησιμοποιηθεί ως συμπλήρωμα, να γίνει αφορμή για συζήτηση, ιδιαίτερα στο εισαγωγικό μάθημα που αναφέρεται στην έννοια.

## **Αναφορές**

Ben-Ari, M. (2008). *The Effect of the Jeliot Animation System on Learning Elementary Programming.* Πρακτικά 4ου Πανελληνίου Συνεδρίου Διδακτικής της Πληροφορικής, σελ. 21-30.

- Doukakis, D., Tsaganou, G., Grigoriadou, M. (2007). *Using animated interactive analogies in teaching basic programming concepts and structures.* Proceedings of the Informatics Education Europe II Conference IEEII 2007, pp. 257-265.
- Duit, R., Roth, W., Komorek, M., Wilbers, J. (2001). *Fostering Conceptual Change by analogies – between Scylla and Charybdis.* Learning and Instruction Vol. 11 pp. 283 – 303.
- Ebrahimi, A., (1994). *Novice programmer errors: language constructs and plan composition.* International Journal of Human – Computer Studies. Vol. 41, pp. 457 – 480.
- Jacobson, M., Spiro, R. (1993). *Hypertext Learning Environments, Cognitive Flexibility and the Transfer of Complex Knowledge: An Empirical Investigation* (Technical Report No. 573 April 1993). Urbana-Champaig: College of Education University of Illinois.
- Kozma, R., (2003). The material features of multiple representations and their cognitive and social affordances for science understanding*. Learning and Instruction, 13*, pp. 205 – 226.
- Kuittinen, M., Sajaniemi, J. (2004). Teaching Roles of Variables in Elementary Programming Courses. *Proceedings of ITiCSE'04*, pp. 57-61.
- Lahtinen, E., Ala-Mutka, K., Jarvinen, H. (2005). *A Study of the Difficulties of Novice Programmers.* Proceedings of *ITiCSE'05*, pp. 14-18.
- Mayer, R. (2005). Cognitive Theory of Multimedia Learning*.* In R. Mayer, *The Cambridge Handbook of Multimedia Learning* (pp. 31-48). Cambridge: Cambridge University Press.
- Rapp, D. (2005). Mental Models: Theoretical Issues for Visualizations in Science Education. In Gilbert, J. (ed.), *Visualization in Science Education* (pp. 43-60). NY: Springer.
- Robson, C. (2007). *Η έρευνα του πραγματικού κόσμου.* Αθήνα, GUTENBERG.
- Sajaniemi, J. (2005). *Roles of Variables and Learning to Program*. Proceedings of the 3<sup>rd</sup> Panhellenic Conference "Didactics of Informatics", Korinthos, Greece 7-9 Oct. 2005.
- Scheiter, K., Gerjets, P. (2007). *Learner Control in Hypermedia Environments.* Educational Psychology Review Vol. 19, pp. 285 – 307.
- Sorva, J., Karavirta, V., Korhonen, A. (2007). Roles of Variables in Teaching. *Journal of Information Technology of Education, Vol. 6*, 407-423.
- Spiro, R., Jehng, J. (1990). Cognitive Flexibility and Hypertext: Theory and Technology for the Nonlinear and Multidimensional Traversal of Complex Subject Matter*.* In D. Nix & R. Spiro (eds), *Cognition, Education and Multimedia: Exploring Ideas in High Technology* (pp. 163-202). NY: Lawrence Erlbaum.
- Vosniadou, S. (1994). Capturing and Modeling the Process of Conceptual Change. *Learning and Instruction, Vol. 4*, pp. 45 - 69.
- Vosniadou, S., Ioannides, C., Dimitrakopoulou, A., Papademetriou, E. (2001). Designing learning environments to promote conceptual change in science*. Learning and Instruction Vol. 11*, pp. 381-419.
- Vosniadou, S., Vamvakoussi, X., Skopeliti I. (2008). The Framework Theory Approach to the Problem of Conceptual Change*.* In S. Vosniadou (ed), *International Handbook of Research on Conceptual Change*, pp. 3-34. NY: Routledge.
- Αλεξούδα, Γ. (2010). Μια διδακτική πρόταση για τη χρήση της μεταβλητής στη Logo. *Πρακτικά 4ου Πανελληνίου Συνεδρίου Καθηγητών Πληροφορικής*, σελ. 31-39.
- Γρηγοριάδου, Μ., Γόγουλου, Α., Γουλή, Ε. (2002). *Εναλλακτικές Διδακτικές Προσεγγίσεις σε Εισαγωγικά Μαθήματα Προγραμματισμού: Προτάσεις Διδασκαλίας.* Πρακτικά 3ου Συνεδρίου ΕΤΠΕ, σελ. 239-248.
- Κόμης, Β., Μικρόπουλος, Α. (2001). *Πληροφορική στην Εκπαίδευση.* Ελληνικό Ανοικτό Πανεπιστήμιο.
- Παπαδανέλλης, Γ., Καρατράντου, Α., Παναγιωτακόπουλος, Χ. (2012). Αξιοποίηση των Lego Mindstorms NXT στην διδασκαλία του Προγραμματισμού: Η έννοια της μεταβλητής*. Πρακτικά 6ου Πανελληνίου Συνεδρίου «Διδακτική της Πληροφορικής»*, σελ. 237-246.
- Τζιμογιάννης, Α. (2008). *Η Διδασκαλία του Προγραμματισμού και της αλγοριθμικής επίλυσης προβλημάτων στο Ενιαίο Λύκειο.* Εκπαιδευτικό Υλικό, Έργο ''Επιμόρφωση Εκπαιδευτικών Πληροφορικής''. ΕΑΙΤΥ.
- Τζιμογιάννης, Α., Πολίτης, Π., Κόμης, Β. (2005). Μελέτη των Αναπαραστάσεων Τελειόφοιτων Μαθητών Ενιαίου Λυκείου για την Έννοια της Μεταβλητής. *Πρακτικά Εργασιών 3ου Πανελλήνιου Συνεδρίου «Διδακτική της Πληροφορικής»*, Κόρινθος 7-9 Οκτωβρίου 2005.
- Τζιμογιάννης. Α., Κόμης, Β. (2000). Η έννοια της μεταβλητής στον Προγραμματισμό: δυσκολίες και παρανοήσεις μαθητών του Ενιαίου Λυκείου. *Πρακτικά 2ου Πανελλήνιου Συνεδρίου με Διεθνή Συμμετοχή ''Οι Τεχνολογίες της Πληροφορίας και της Επικοινωνίας στην Εκπαίδευση''*, σελ. 103 – 114.
- Φεσάκης, Γ., Δημητρακοπούλου, Α. (2005). Γνωστικές Δυσκολίες Μαθητών Δευτεροβάθμιας

Εκπαίδευσης σχετικά με την Έννοια της Προγραμματιστικής Μεταβλητής και Προτεινόμενες Παρεμβάσεις*. Πρακτικά Εργασιών 3ου Πανελλήνιου Συνεδρίου «Διδακτική της Πληροφορικής»,* Κόρινθος 7- 9 Οκτωβρίου 2005.